## **ОТЧЕТ** О РЕАЛИЗАЦИИ ПЛАНА МЕРОПРИЯТИЙ ПО ПРОТИВОДЕЙСТВИЮ КОРРУПЦИИ в государственном автономном учреждении Республики Коми «Редакция газеты «Парма гор» на 2017-2020 годы за II полугодие 2019 года

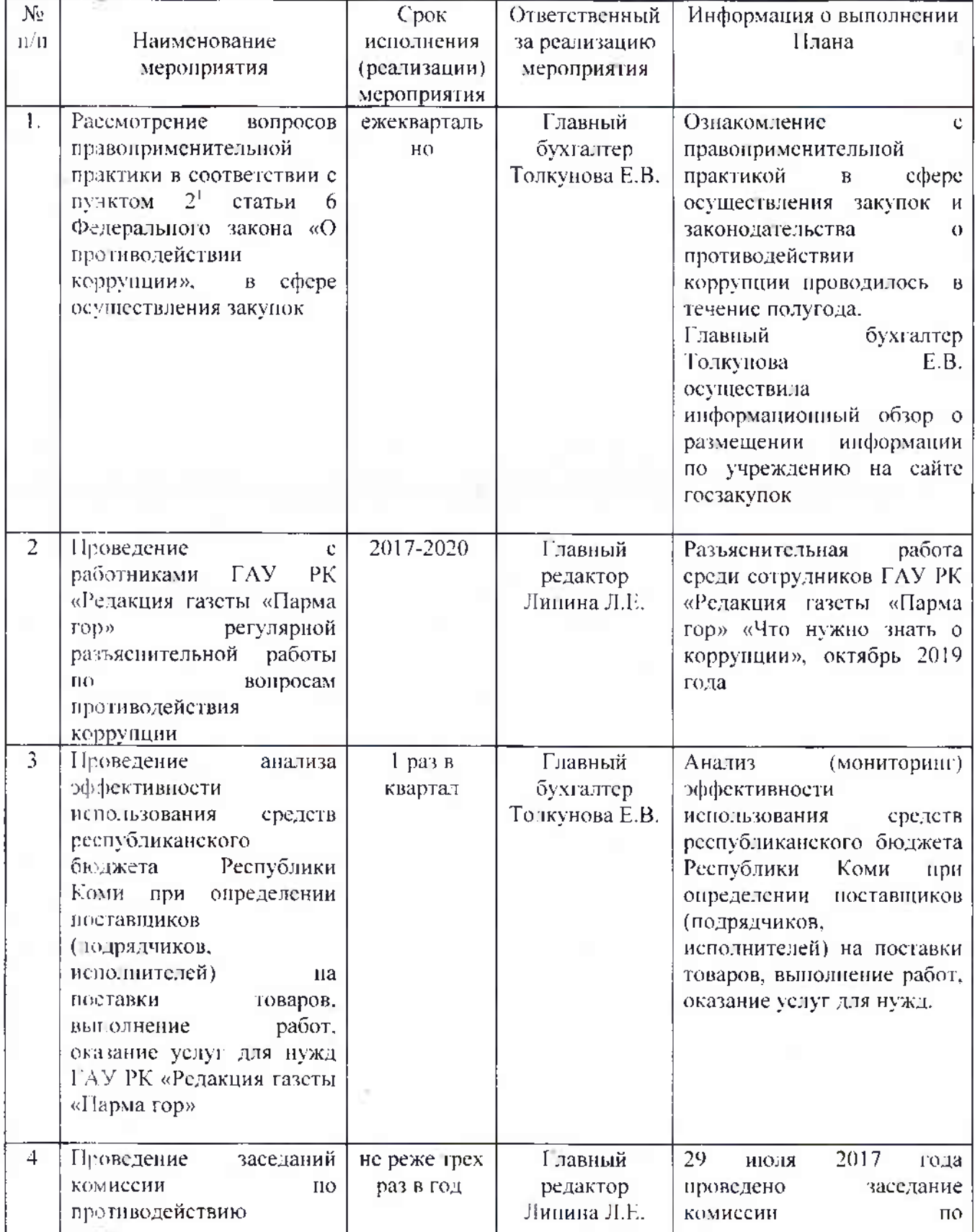

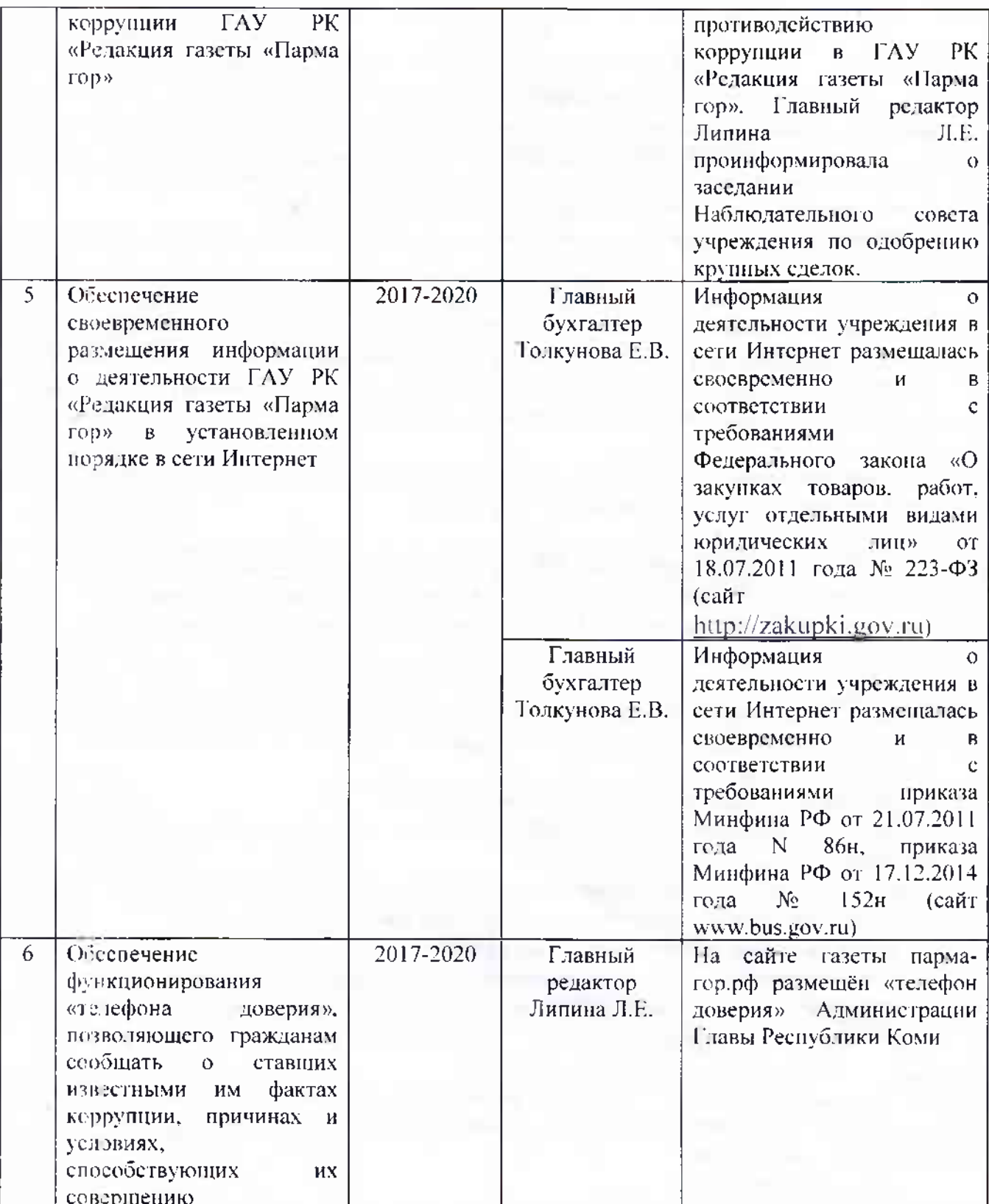

Главный редактор ГАУ РК «Редакция газеты «Парма гор»

19.03.2020 года **Исполнитель** 

(полинсь) Lounguets

Васильева О.А.

Толкунова Е.В.

Тел. 3(82137)94577